**R-GAC: Repositorio para la Gestión de Activos basada en Características en el Marco del Proceso Small SPL**

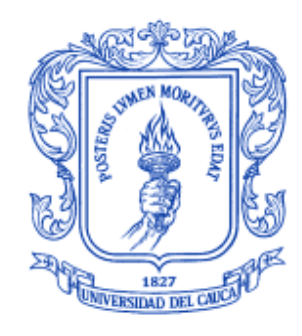

## **Anexo 2**

**Requisitos de la herramienta R-GAC**

**Diego Javier García Buitrón**

**Director: PhD. Julio Ariel Hurtado**

**Universidad del Cauca Facultad de Ingeniería Electrónica y Telecomunicaciones Departamento de Sistemas Popayán, Octubre de 2015**

# **Requisitos la herramienta R-GAC**

A continuación se describen los requisitos que representan la utilización del sistema:

#### **Gestión de Líneas de Productos**

Los siguientes casos de uso muestran las operaciones relacionadas con la Gestión de Líneas de Productos.

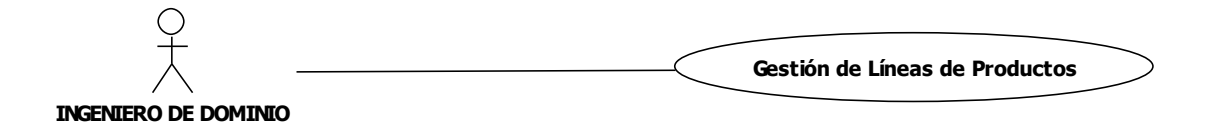

#### **Figura 1. Gestión de Líneas de Producto.**

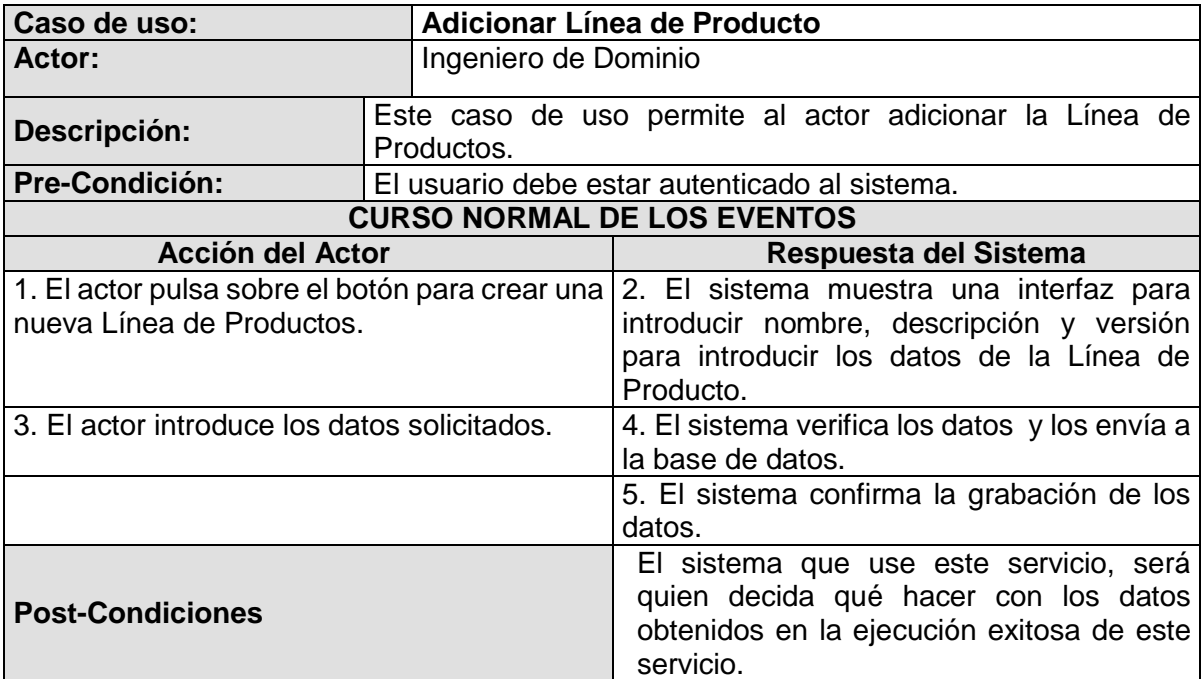

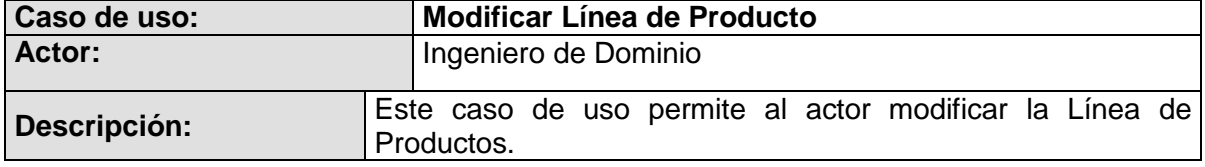

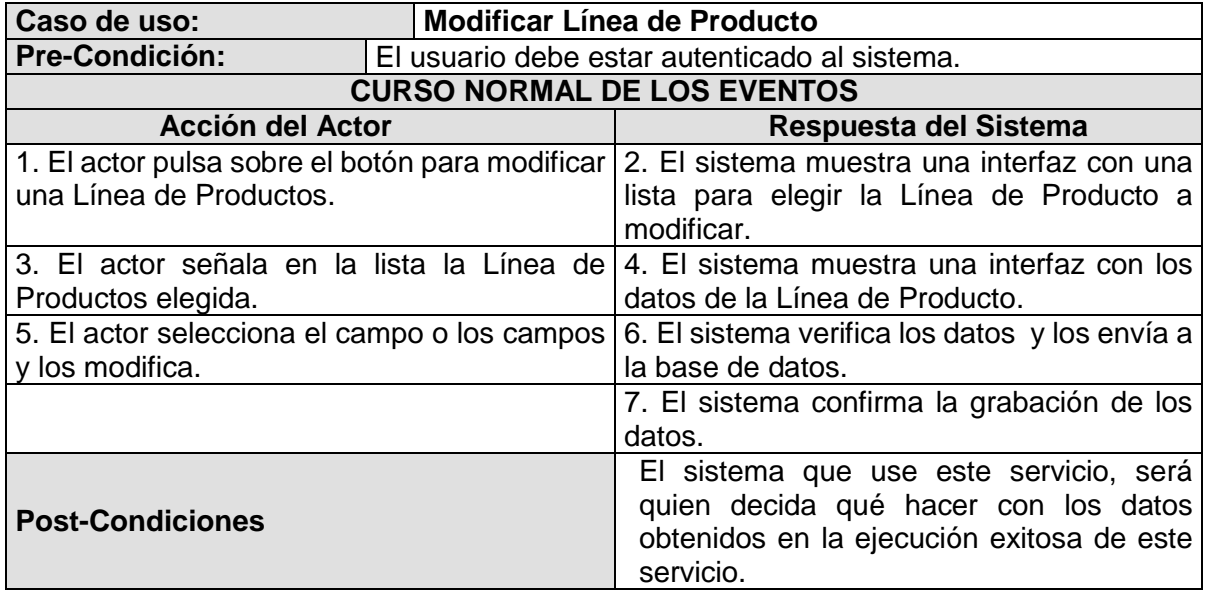

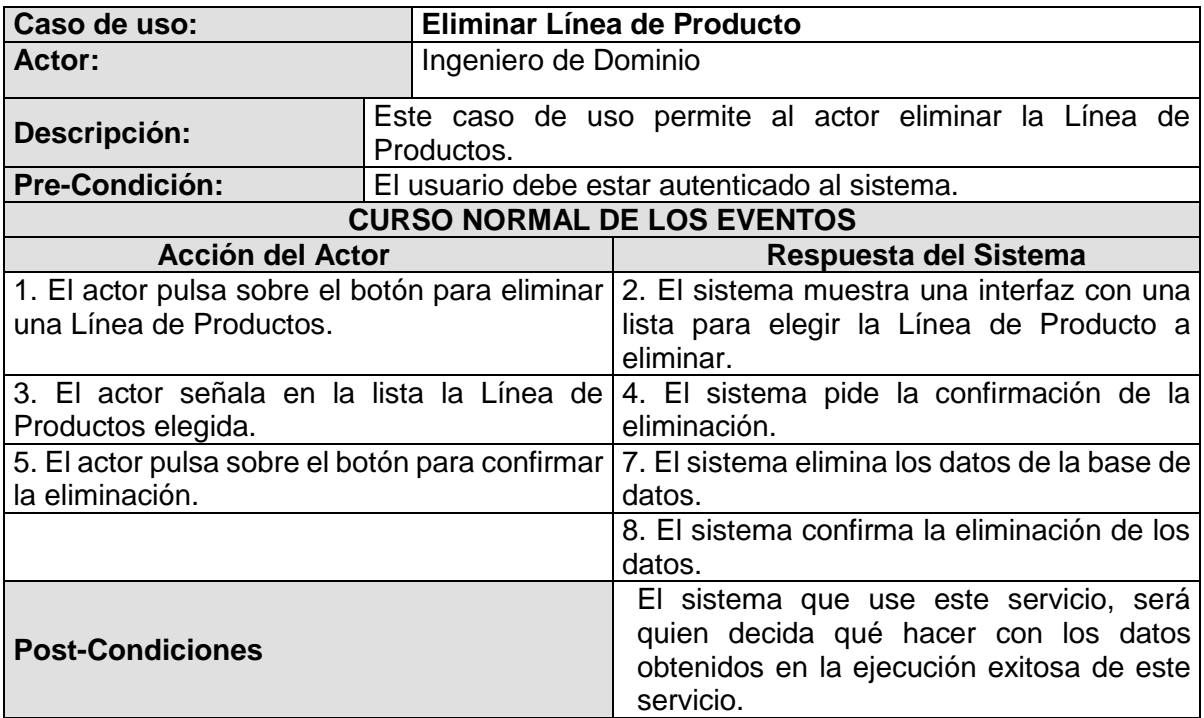

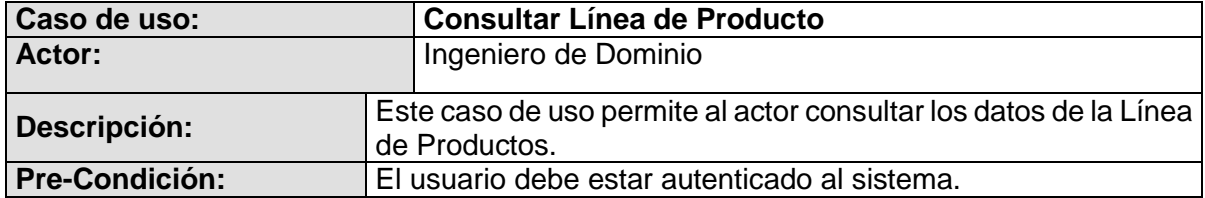

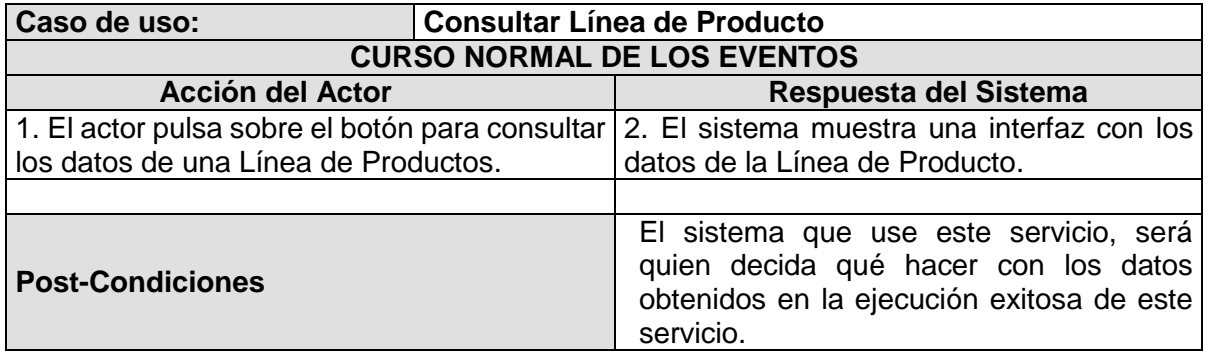

### **Gestión de Características**

Los siguientes casos de uso muestran las operaciones relacionadas con la Gestión de Características.

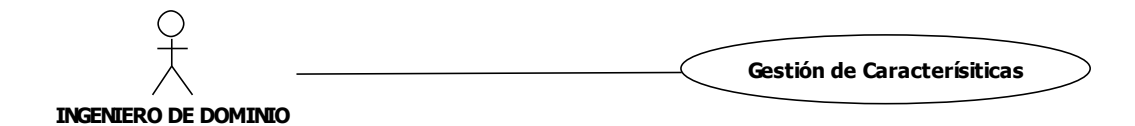

#### **Figura 2. Gestión de Características.**

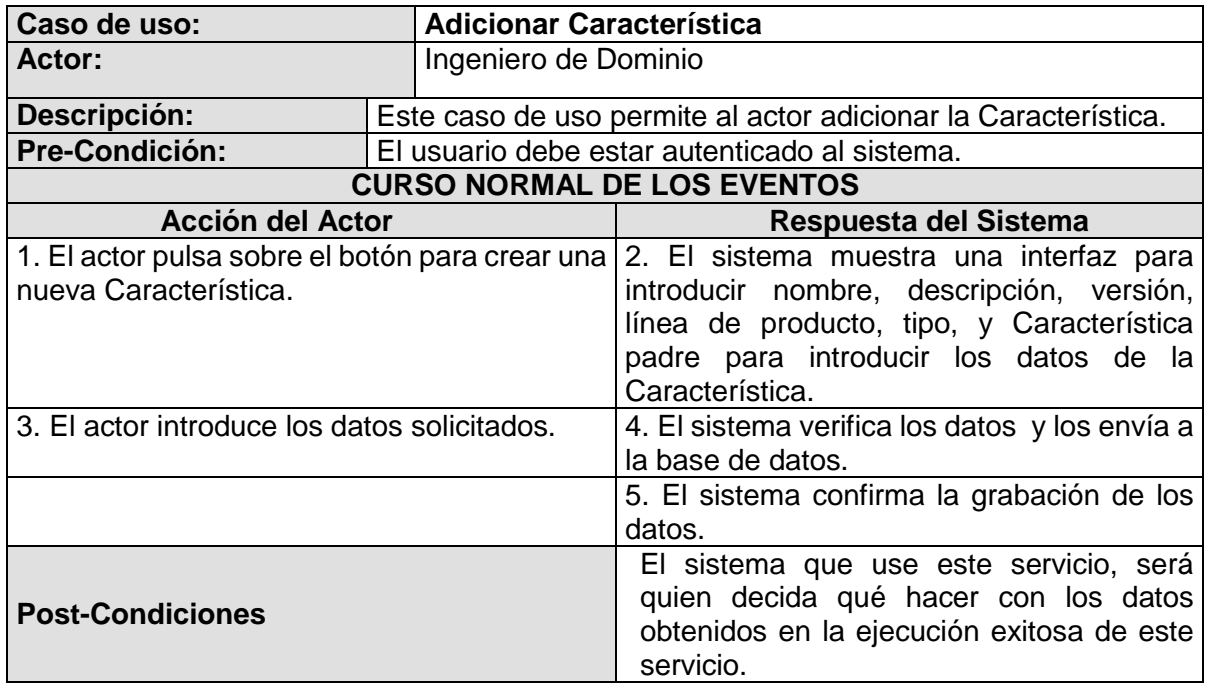

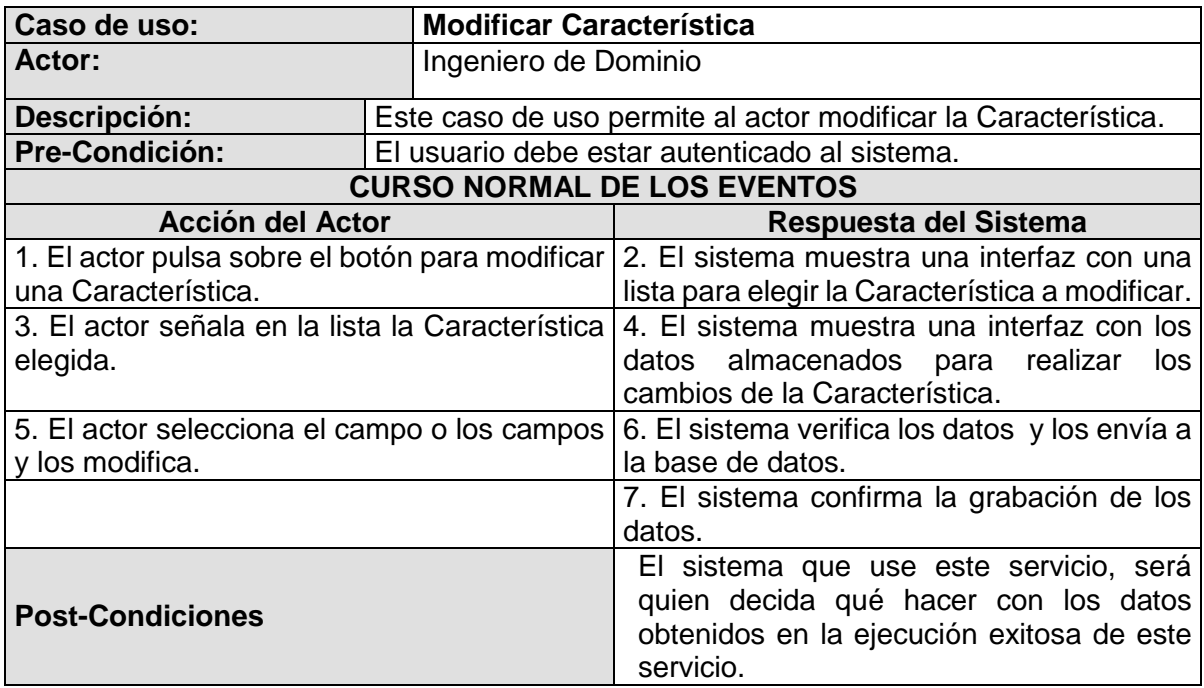

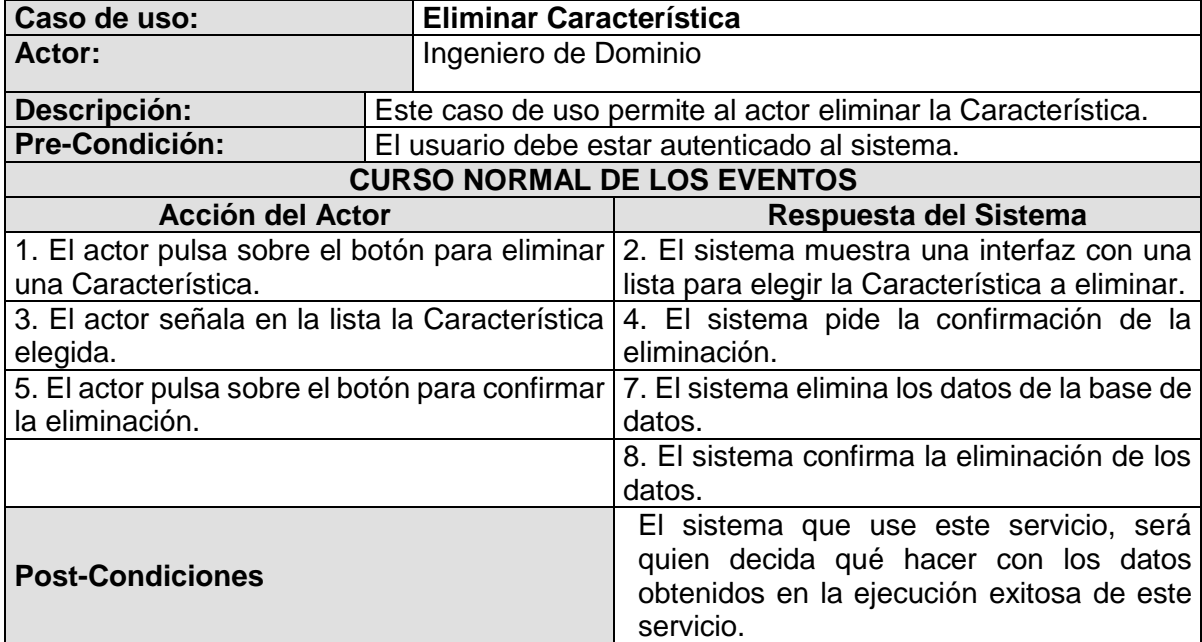

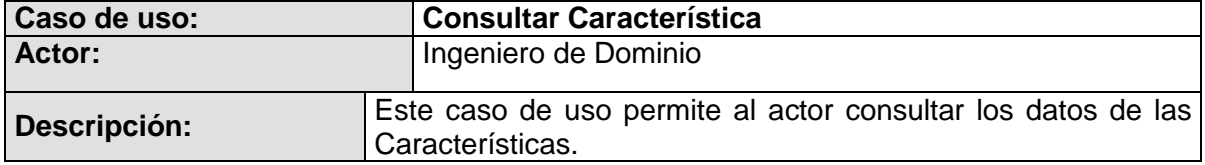

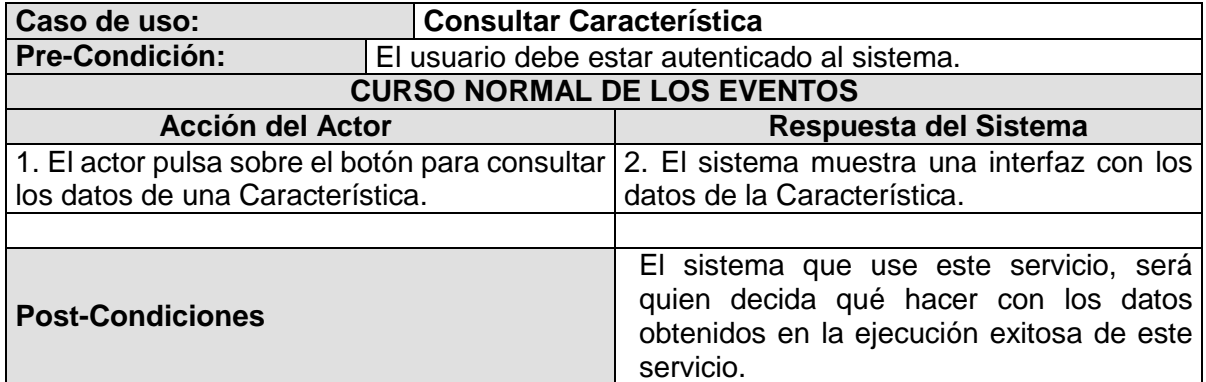

# **Gestión de Activos**

Los siguientes casos de uso muestran las operaciones relacionadas con la Gestión de Activos.

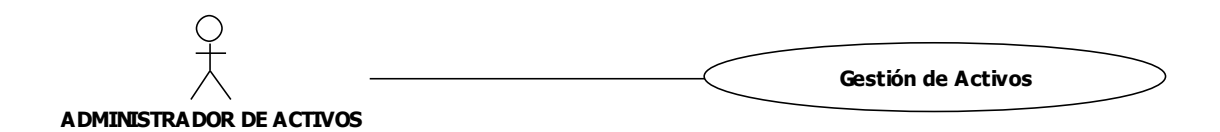

**Figura 1. Gestión de Activos.**

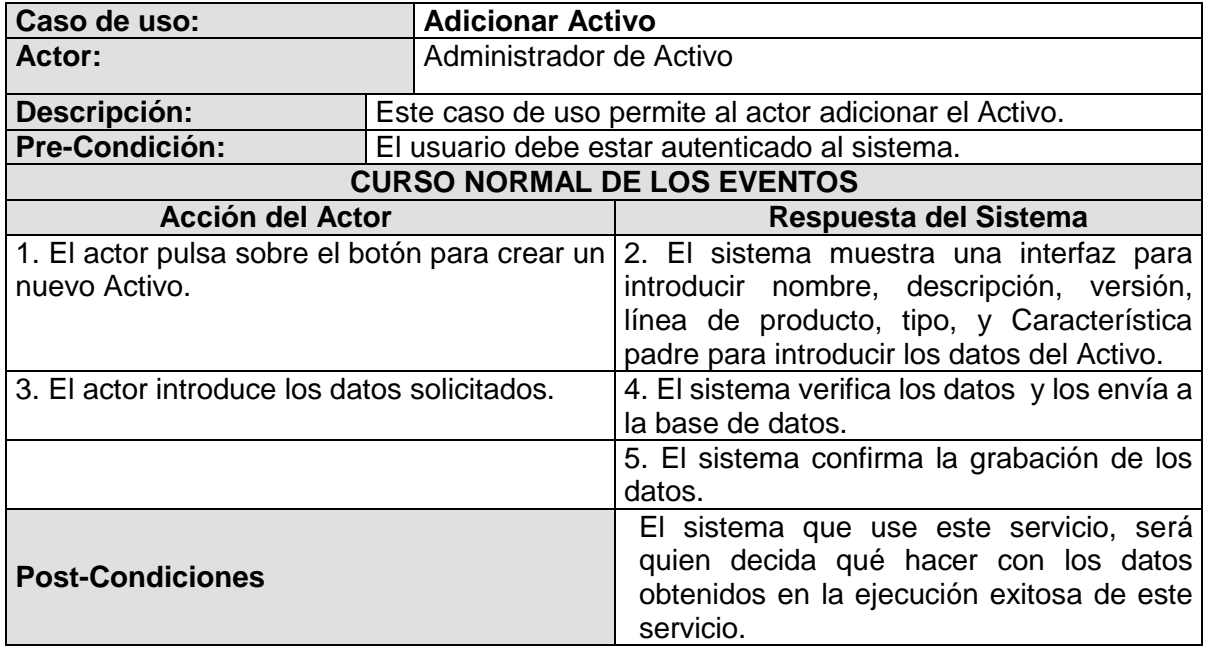

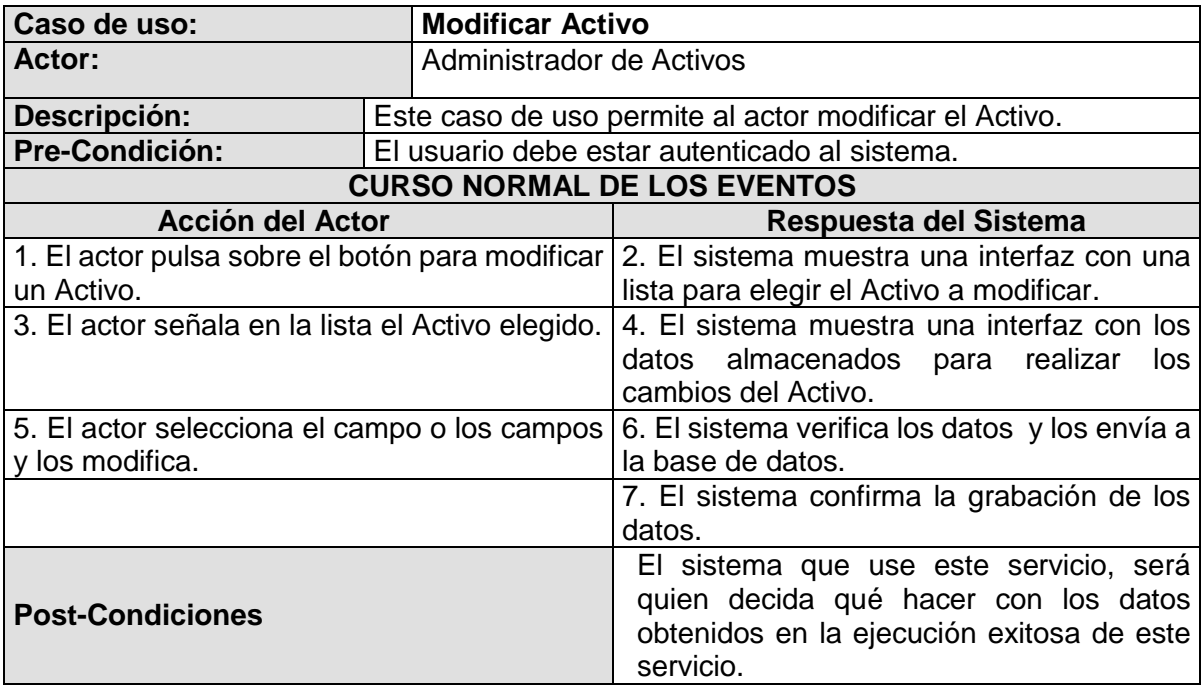

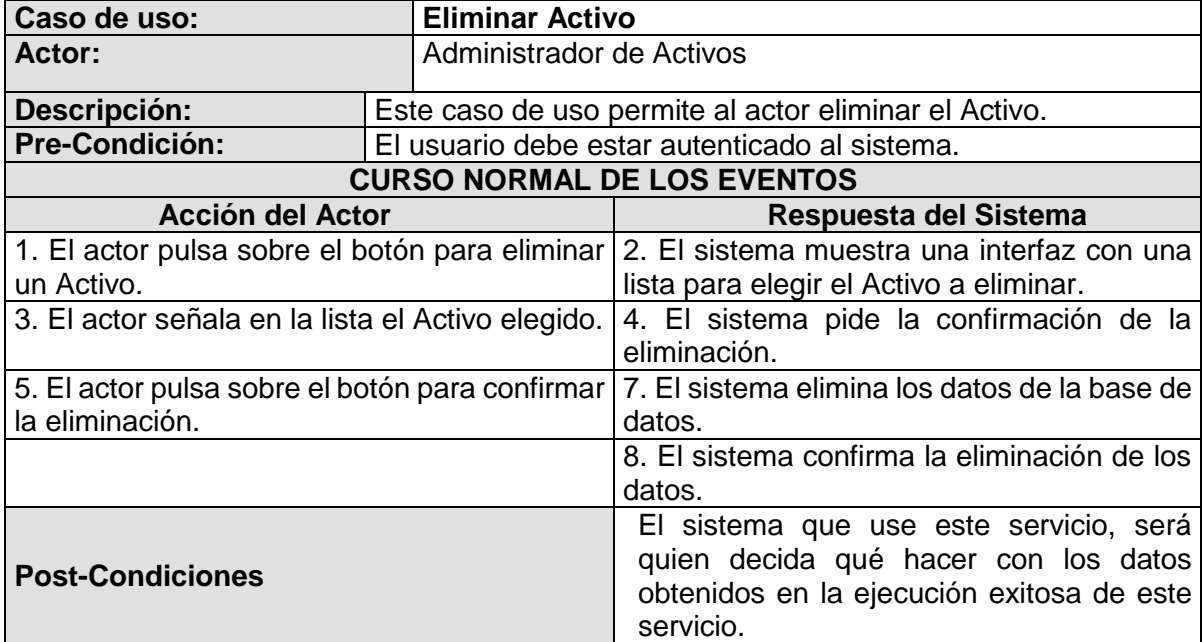

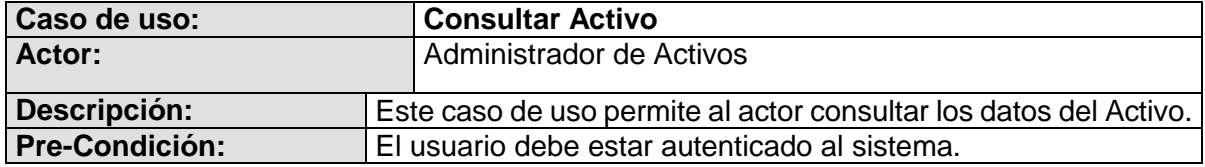

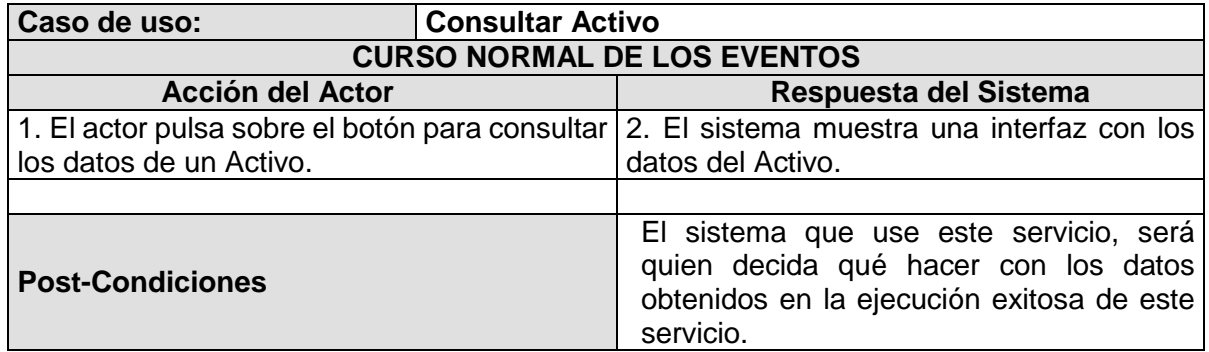

#### **Gestión de Productos**

Los siguientes casos de uso muestran las operaciones relacionadas con la Gestión de Productos.

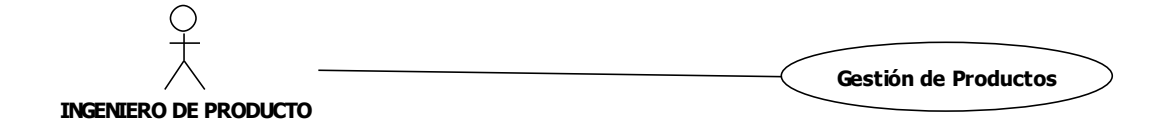

**Figura 2. Gestión de Productos.**

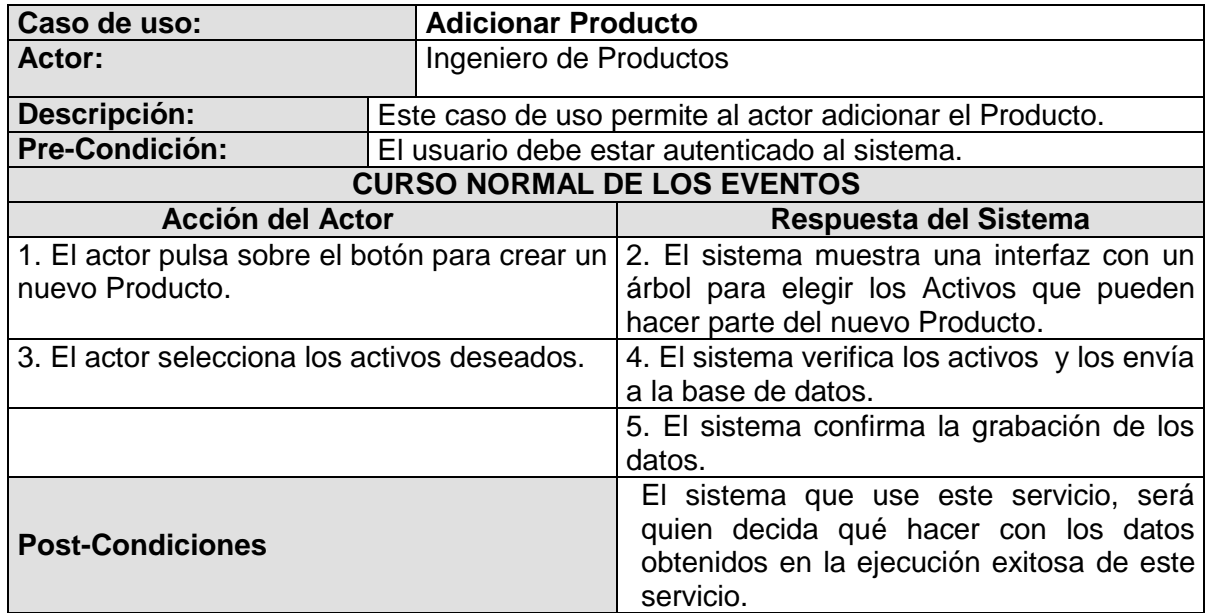

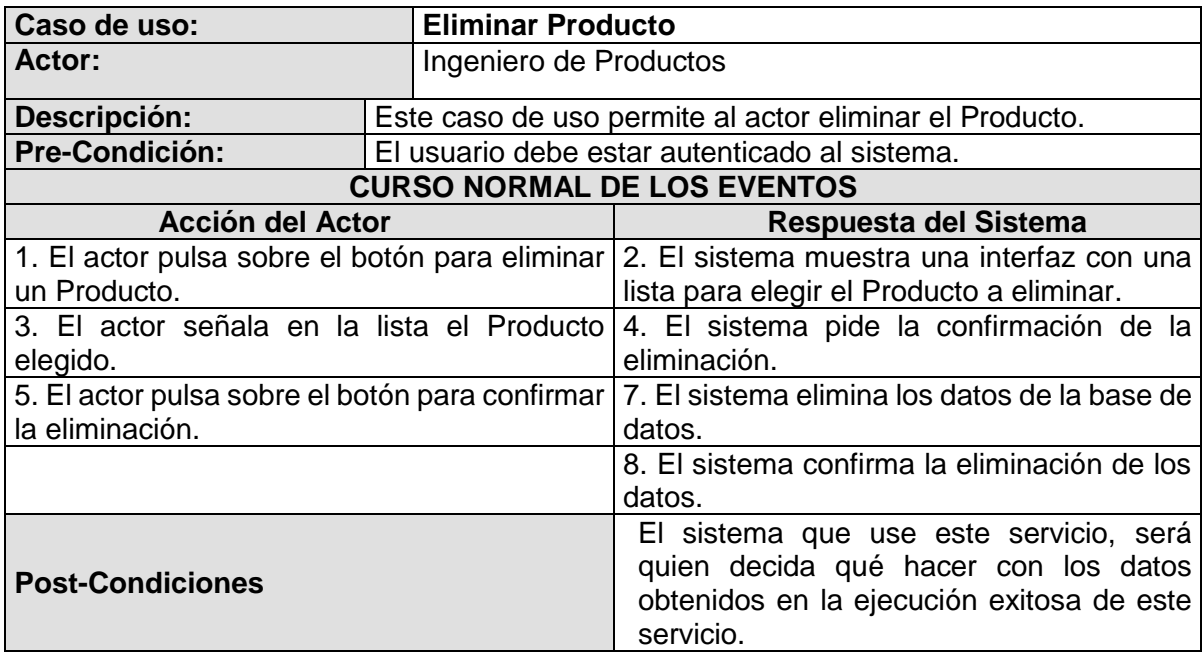

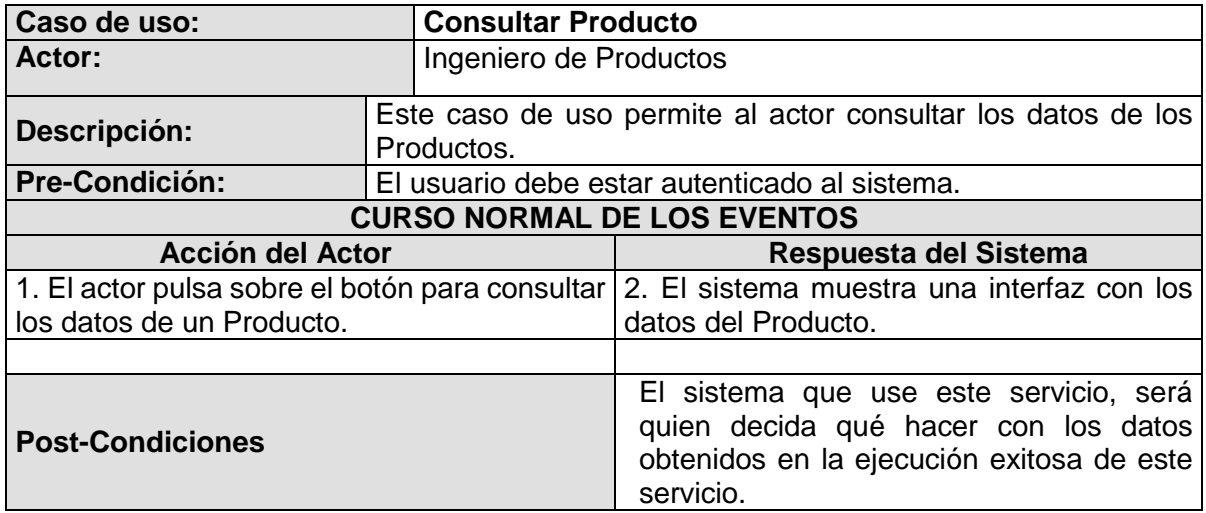

#### **Gestión de Usuarios**

Los siguientes casos de uso muestran las operaciones relacionadas con la Gestión de Usuarios.

**INGENIERO DE DOMINIO Gestión de Usuarios**

#### **Figura 3. Gestión de Usuarios.**

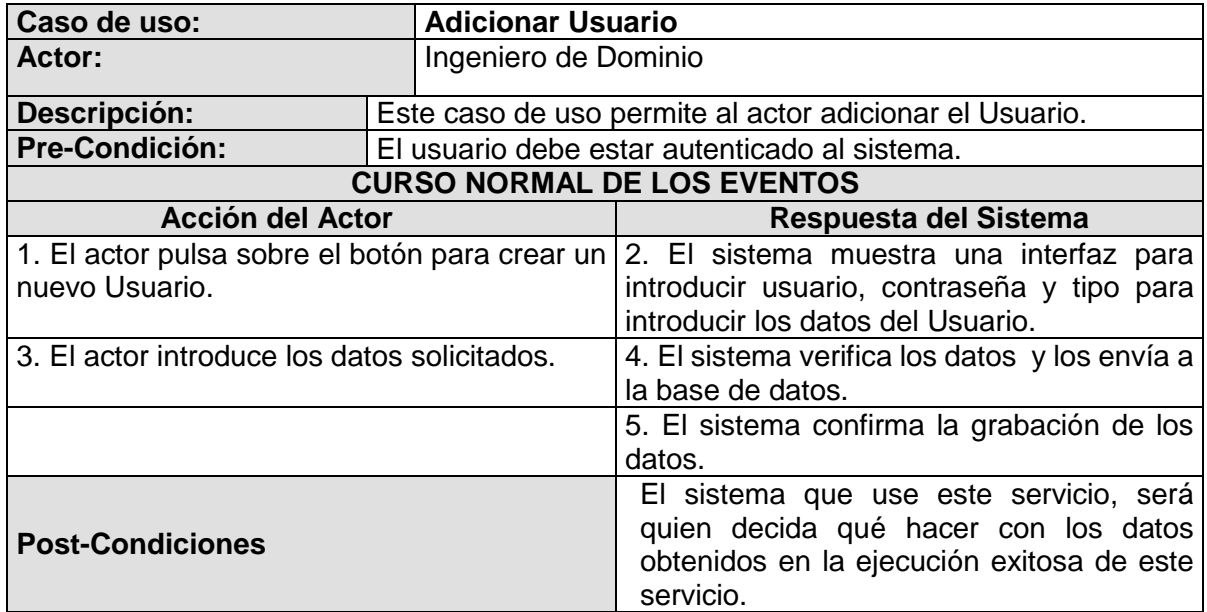

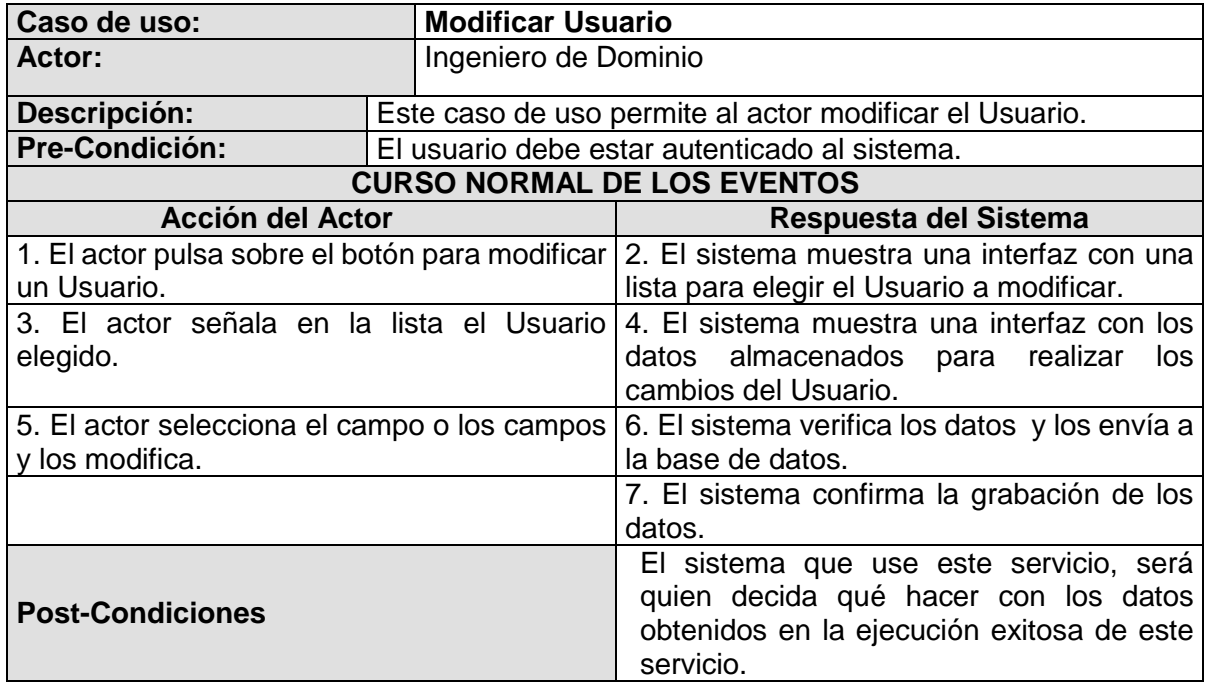

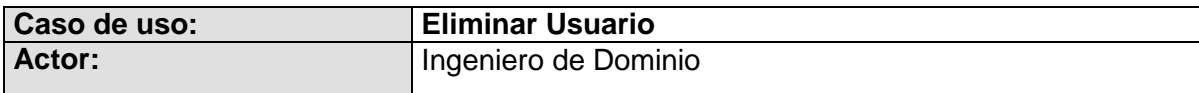

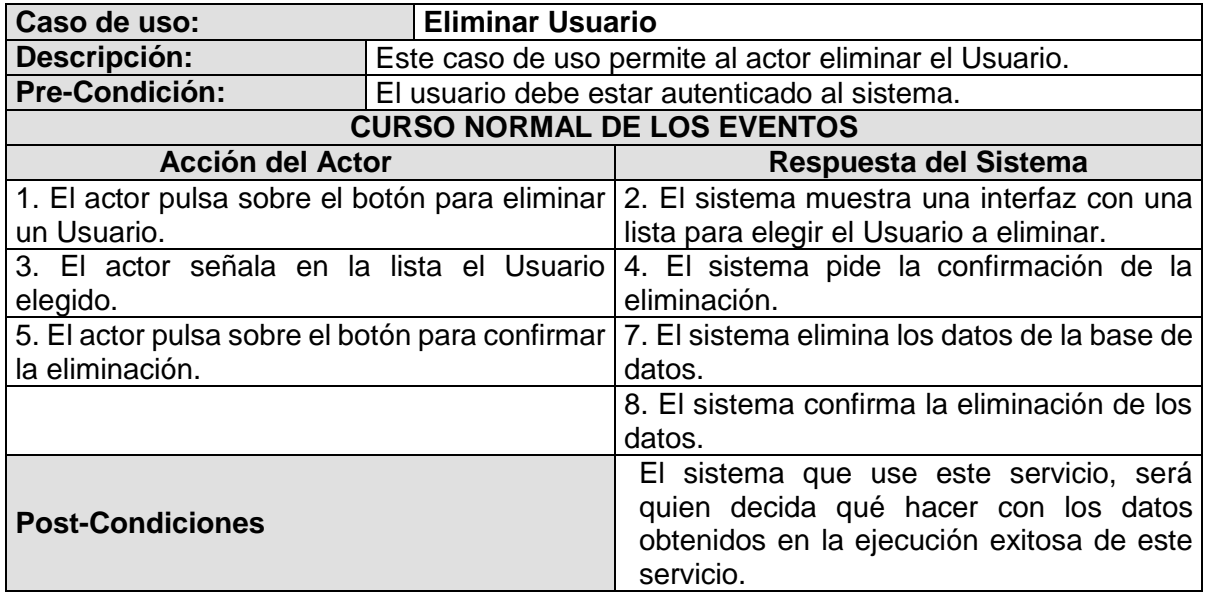

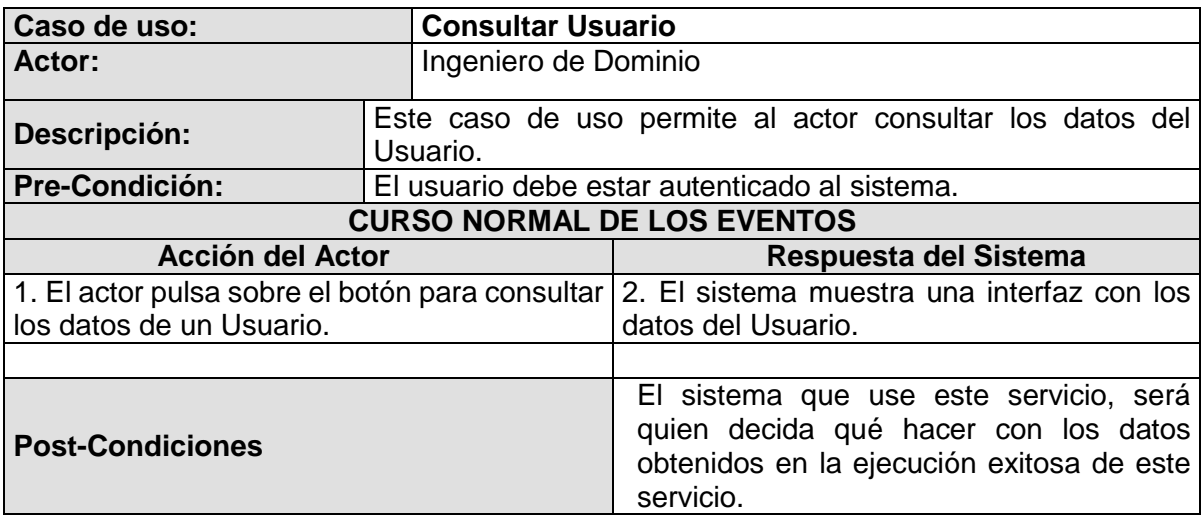